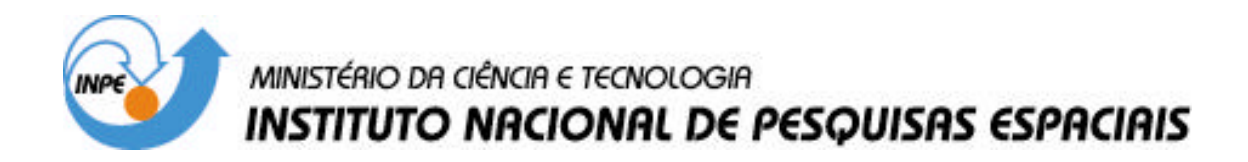

**INPE-14070-PRE/9239**

# **APLICAÇÃO DA TECNOLOGIA DE AGENTES DE PLANEJAMENTO EM OPERAÇÕES DE SATÉLITES**

Luciana Seda Cardoso Valcir Orlando Maurício Gonçalves Vieira Ferreira Adriana Carniello Biancho

Trabalho apresentado no VII Simpósio Brasileiro de Automação Inteligente (SBAI) de 20 a 23 de setembro de 2005, São Luis, MA - Brasil.

> INPE São José dos Campos 2006

# **APLICAÇÃO DA TECNOLOGIA DE AGENTES DE PLANEJAMENTO EM OPERAÇÕES DE SATÉLITES**

**Luciana S. Cardoso Mauricio G.V. Ferreira** [luciana@dss.inpe.br](mailto:luciana@dss.inpe.br) [mauricio@ccs.inpe.br](mailto:mauricio@ccs.inpe.br)

**Valcir Orlando Adriana C. Biancho**  valcir@ccs.inpe.br adcarnie@lac.inpe.br

> Instituto Nacional de Pesquisas Espaciais (INPE) Caixa Postal 515 CEP 12.201-970, São José dos Campos, SP, Brasil

## **ABSTRACT**

The planning of satellite operations is a strategic and complex task, involving decisions that can maximize the products of the mission. In this kind of problem domain, the resources are limited and expensive. Therefore, they must be used efficiently without compromising the security of the satellite. This work proposes the application of a planning agent from the area of Artificial Intelligence, as a way to automatize satellite operations in order to increase the reliability and reduce cost in space operations. The idea is to use temporal planning techniques for the automatic generation of Flight Operation Plans for satellites.

**KEYWORDS:** Planning agent, PDDL language, automatize, Flight Operation Plans for satellites.

## **RESUMO**

Este trabalho propõe a aplicação de agente de planejamento, da área de Inteligência Artificial, como um caminho para a automatização das operações de satélites visando aumentar a confiabilidade e a redução do custo nas operações espaciais. O planejamento das operações de satélites é uma tarefa estratégica e complexa, envolvendo tomadas de decisões que visam maximizar o produto da missão. Neste tipo de domínio de problema os recursos são limitados e caros. Portanto, devem ser utilizados da maneira mais eficiente possível sem comprometer a segurança do satélite. A idéia é utilizar técnicas de planejamento temporal para a geração automática de Planos de Operação de Vôo (POV) de satélites.

**PALAVRAS CHAVES:** Agente de planejamento, linguagem PDDL, automatização, Plano de Operação de Vôo de satélites.

# **1 INTRODUÇÃO**

Atualmente uma das maiores preocupações da comunidade espacial é o alto custo para manter as equipes de operação

das missões espaciais. Cada vez mais as atenções estão voltadas para a busca de soluções de automatização como uma forma de reduzir o custo total das missões através da conseqüente diminuição das equipes de operação. Esta tendência pôde ser observada no último congresso internacional de operações espaciais (SPACEOPS/ 2004) de cujos trabalhos expostos foram extraídas as seguintes citações: "Mais e mais gerentes de operações estão voltando suas atenções para a possibilidade de automatizar as operações de missões espaciais dentro do segmento solo, com a expectativa de diminuir custos através da redução das equipes de controles de satélites [Monham e Rudolph 2004]"; "O aumento do nível de automação tem sido identificado como um dos principais meios para reduzir os custos de operações [Ferri, Pecchioli e Pena 2004]"; "Durante os últimos anos, o objetivo do ESOC (Centro de operações da Agencia de Espaço Européia) tem sido explorar caminhos possíveis para aumentar a automação das atividades de operações de satélites [Ercolani, Ferri, Simonic, Kowalczyk e Ulriksen 2004]".

Uma tarefa estratégica na operação dos satélites é o planejamento das operações de satélites visando minimizar recursos e maximizar o produto da missão (dados científicos, dados tecnológicos, imagens, telecomunicação) sem comprometer a segurança do satélite. Essa tarefa é complexa, pois envolve tomada de decisão.

Este trabalho propõe um caminho para automatizar a fase operacional de rotina do satélite através da aplicação de técnicas de planejamento temporal da Inteligência Artificial que permitem a geração de Planos de Operações de Vôo (POV) de forma automatizada para alcançar um objetivo proposto.

A seção 2 apresenta uma visão geral de agente de planejamento com ênfase na linguagem de Definição do Domínio de Planejamento (PDDL). A seção 3 apresenta em linhas gerais como são feitos o planejamento e a operação de satélites no Centro de Rastreio e Controle (CRC) do Instituto Nacional de Pesquisas Espaciais (INPE). Estes dois capítulos têm a finalidade de apresentar um embasamento teórico e o contexto do problema. Na Seção 4 é apresentada uma proposta de geração automatizada dos POVs dos satélites do INPE que é baseada na aplicação da técnica de planejamento temporal da área de Inteligência Artificial (IA). A seção 5 apresenta um protótipo do domínio de rastreio de satélite que foi criado usando a linguagem PDDL2.2. Comentários e conclusões finais são apresentados na seção 6, encerrando o trabalho.

### **2 VISÃO GERAL DE AGENTE DE PLANEJAMENTO**

O termo planejamento é definido no dicionário Aurélio como "plano de trabalho detalhado". No contexto de agentes de planejamento o termo pode ser definido como uma seqüência de ações que ao serem executadas alcançarão um objetivo. O agente de planejamento, como o próprio nome indica, é dedicado a resolução de problemas de planejamento. A Figura 1 apresenta um diagrama de um agente de planejamento clássico. Segundo Ferber [Ferber 1999], o agente inicia com a especificação inicial das situações, dos objetivos a serem atingidos com o plano e do universo de ações disponíveis. O módulo planejador encontra um conjunto de planos {pi} do qual apenas um é selecionado pelo módulo Selecionador. Este plano é então encaminhado para o módulo executor que se encarregará de sua execução. Em muitos sistemas, o planejador gera um único plano e o módulo seletor não é necessário.

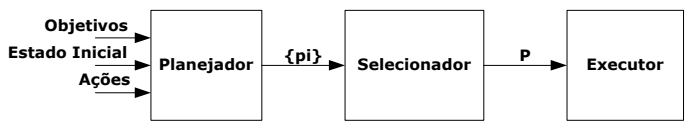

**Figura 1. Agente de Planejamento Clássico (Fonte: [FERBER 1999])** 

A representação de problemas de planejamento inclui a definição de estados, ações e objetivos e deve tornar possível a criação de algoritmos planejadores que considerem a estrutura lógica do problema em análise. A chave é usar, como definido por Russell e Norvig, 2004, uma linguagem que seja suficientemente expressiva para descrever uma ampla variedade de problemas, mas restritiva o bastante para permitir que algoritmos eficientes operem sobre ela.

Algumas linguagens que foram desenvolvidas para a representação de problemas de planejamento são: STRIPS – "Stanford Research Institute Problem Solver" [Fikes e Nilsson 1971], ADL - "Action Description Language" [Pednault 1989] e PDDL – "Planning Domain Definition Language" [AIPS 1998]. A PDDL foi introduzida como uma sintaxe padronizada e analisável por computador para representar STRIPS, ADL e outras linguagens. Ela tem sido usada, desde 1998, como a linguagem-padrão nas Competições Internacionais de Planejadores Automáticos (IPC). Em 2002, o IPC forneceu uma extensão da PDDL (PDDL 2.1) para domínios de planejamento com expressão temporal. Esta extensão permite modelar problemas do mundo real que envolva tempo e restrições de recursos na geração de planos [Fox e Long 2003]. Já para o IPC-2004, uma nova extensão da PDDL (PDDL 2.2) foi criada para permitir a modelagem de problemas de planejamento envolvendo eventos exógenos incondicionais

**VII SBAI/ II IEEE LARS. São Luís, setembro de 2005 2**

determinísticos (isto é, representam fatos que se tornam verdadeiros ou falsos em pontos de tempos determinados independentemente das ações no plano) e predicados derivados [Edelkamp e Hoffmann 2003].

A PDDL é uma linguagem centrada na ação, inspirada pela formulação STRIPS de problemas de planejamento. O seu núcleo é uma simples padronização de uma sintaxe para expressar semânticas familiares de ações, usando pré e póscondições para descrever a aplicabilidade e os efeitos das ações. A sintaxe é inspirada na linguagem Lisp. A linguagem PDDL separa a descrição de ações parametrizadas, que caracterizam o comportamento do domínio, da descrição das condições iniciais e dos objetivos que caracterizam a instância do problema. Desta forma, o problema de planejamento é criado pela junção da descrição do domínio com a descrição do problema. Uma mesma descrição de domínio pode fazer par com várias diferentes descrições de problemas para produzir diferentes problemas de planejamento dentro de um mesmo domínio.

Os planejadores LPG [Gerevini e Serina 2002], MIPS [Edelkamp e Helmert 2002], TALPlanner [Doherty e Kvarnstrom 2001] e TLPlan [Bacchus e Ady 2001], entre outros, suportam o formato PDDL 2.1 e geram planos para domínios temporais. O planejador LPG-TD [Gerevini, Saetti, Serina e Toninelli 2004] suporta a extensão PDDL 2.2.

A Figura 2 ilustra a geração automática de um plano utilizando a linguagem PDDL e um planejador. Uma base de conhecimento, contendo o domínio e o problema de planejamento a ser solucionado para o domínio, é gerada em PDDL e esta é entrada para o planejador. O planejador de posse desses dados, por meio da aplicação de algoritmos, gera um plano para o objetivo proposto.

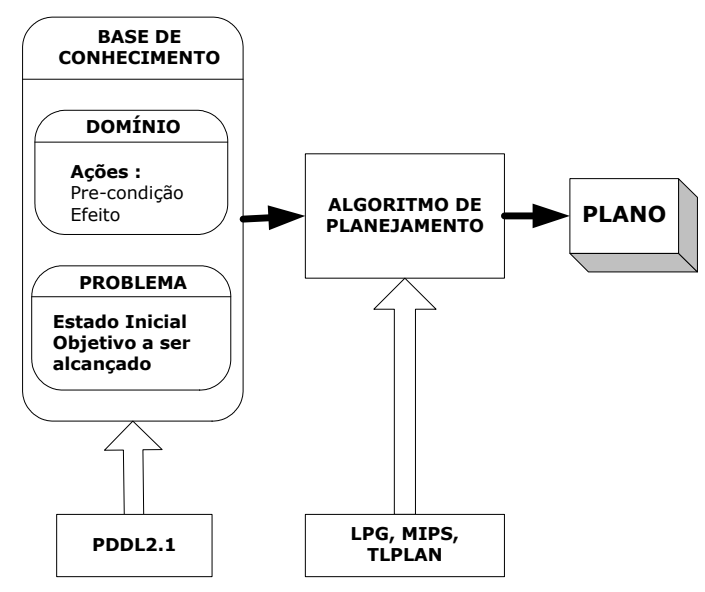

**Figura 2. Esquema de Geração Automática de Planos** 

#### **3 PLANEJAMENTO E EXECUÇÃO DE UMA OPERAÇÃO DE SATÉLITE**

Um sistema espacial é composto de dois segmentos: o segmento espacial e o segmento solo. O segmento espacial é a espaçonave que compreende a plataforma (conjunto de subsistemas projetados para sustentar a operação da missão em órbita) e as cargas úteis (conjunto de equipamentos dedicados à aplicação da missão espacial). Enquanto que o Segmento Solo consta de todos os hardwares, softwares, pessoas e procedimentos envolvidos na preparação e execução das operações da missão. [ECSS-E-70 -2000].

Para que a missão espacial tenha sucesso, além da preparação dos segmentos espacial e solo, é importante o planejamento da operação da missão. Este planejamento deve definir de forma clara como deve ser feita a operação da missão nas suas diferentes fases para permitir que os seus objetivos sejam alcançados da maneira mais eficiente possível.

As atividades de operação de uma missão podem ser classificadas em dois grupos: operações de bordo e operações de solo. O primeiro grupo corresponde a todas as atividades relacionadas ao planejamento, execução e avaliação do controle do segmento espacial quando em órbita. Já as operações de solo correspondem a todas as atividades relacionadas ao planejamento, execução e avaliação do controle das facilidades de solo de suporte, tais como as estações terrenas e rede de comunicação de dados de solo [ECSS-E-70 2000]. Desta forma, normalmente as operações são executadas seguindo dois planos de operação principais: Plano de Operação de Vôo (POV) e o Plano de Operação de Solo (POG).

Todas as atividades do POV têm como ponto de partida as passagens do satélite sobre estações terrenas, que são os períodos em que é estabelecido o contacto entre o segmento solo e o satélite. O intervalo de tempo em que um satélite permanece na região de visibilidade da antena de uma estação terrena em uma passagem determina qual as operações de vôo que devem ser realizadas durante essa passagem. As atividades típicas de uma passagem podem ser classificadas de acordo com três períodos: prépassagem, passagem e pós-passagem. Cada passagem de um satélite é preparada configurando-se os sistemas de solo de forma a suportar as necessidades de rastreio, de transmissão de telecomandos (comandos remotos enviados para os subsistemas do satélite) e recepção de telemetria (dados transmitidos pelo satélite que informam o estado dos seus subsistemas).

A Figura 3 apresenta as principais atividades executadas na preparação e execução do POV na fase de operação de rotina de um satélite no Centro de Rastreio e Controle (CRC) do INPE.

Primeiramente, um Plano de Previsão de Passagem (PVP) é gerado para cada par satélite - Estação Terrena (ET), a partir dos dados de órbitas e atitude propagados (previstos para instantes futuros, com auxilio de modelos matemáticos do movimento orbital e da atitude do satélite) para um período de uma semana. Em seguida é realizada a seleção das passagens do satélite sobre a ET que serão realmente rastreadas através da aplicação de um conjunto de critérios. Desse modo, por exemplo, conflitos de passagem de satélites sobre uma mesma ET são solucionados por aplicação de regras de prioridades de rastreio dos satélites; passagens com durações muito curtas são eliminadas; em caso de passagens simultâneas de um satélite sobre duas ou mais ETs, a ET com maior prioridade será selecionada; e para cada ET um intervalo mínimo entre o fim da passagem de um satélite e o início da passagem de outro satélite deve ser respeitado.

Após a geração dos PVPs, abrangendo o período de uma semana, a atividade de geração do POV é realizada para cada satélite tendo como entradas os PVPs e o arquivo de configuração das operações de rotinas do satélite. O período de planejamento corresponde ao período coberto pelo PVP, no caso uma semana. No POV são inseridas todas as operações que o operador do satélite deve executar antes, durante e após a passagem. A inserção destas operações no POV deve respeitar várias restrições, como por exemplo: um pedido de medidas de distância entre o satélite e a ET ou envio de telecomando só pode ser inserido no POV em instantes no qual a elevação prevista do satélite é maior que um valor mínimo pré-estabelecido; os períodos de zona de silêncio (período durante a passagem que a comunicação do satélite com a ET é interrompida); o intervalo de tempo mínimo após o início da passagem para que o transmissor do satélite (responsável pelo envio de telemetria para o solo) possa ser ligado; e a duração mínima de uma passagem para que seja possível executar medidas de rastreio e enviar telecomandos.

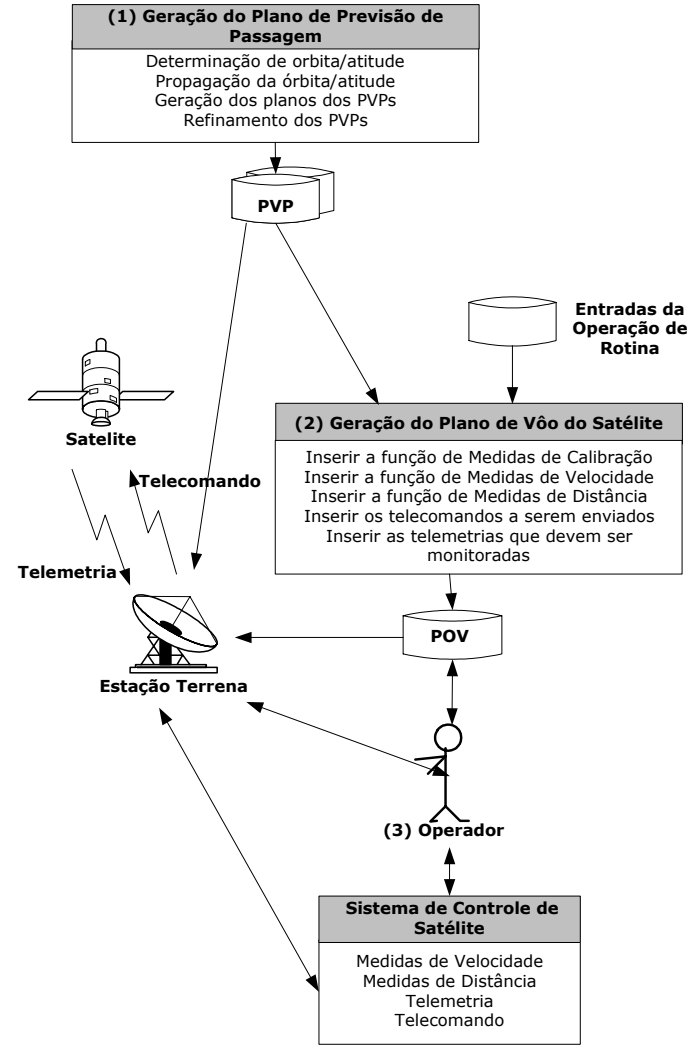

**Figura 3: Preparação e Execução do POV**

**VII SBAI/ II IEEE LARS. São Luís, setembro de 2005 3**

Os operadores do CRC controlam e monitoram o satélite de acordo com as atividades contidas no POV. Para executar as funções, os operadores utilizam o Sistema de Controle de Satélites (SCS) que é composto dos subsistemas de telemetria, telecomandos, medidas de distância e medidas de velocidades. O SCS comunica-se com a ET utilizando uma rede de comunicação de dados. Durante a passagem de um satélite na região de visibilidade de uma ET o SCS comunica-se em tempo real com o satélite e com a ET enviando telecomandos, recebendo telemetria e realizando medidas de distância e velocidade. As funções do SCS, correspondentes às atividades contidas no POV, são acionadas manualmente pelos operadores nos tempos previstos associados às mesmas. Após a execução das atividades, os operadores registram no POV, os resultados obtidos.

Atualmente, no CRC, um programa de geração do POV é desenvolvido para cada satélite rastreado. Isto implica que para um novo satélite, um novo programa de geração do POV deve ser desenvolvido ou adaptado do programa já existente caso os satélites tenham os mesmos requisitos de operação.Da mesma forma, a inserção de uma nova ET no ambiente de rastreio de satélite, implica na atualização de todos os programas de geração do POV de cada satélite que será rastreado pela nova ET. A atualização destes programas implica na modificação de milhares linhas de códigos contendo um "ninho de ifs". Sem contar que a vida dos satélites pode ultrapassar 10 anos e o pessoal que desenvolveu tais programas pode não se encontrar mais na instituição.

#### **4 PLANEJAMENTO AUTOMÁTICO DAS OPERAÇÕES DE SATÉLITE**

Baseado no que foi apresentado nas seções 2 e 3, este trabalho propõe o desenvolvimento de um sistema de Planejamento Automático de Operações de Vôo (PLANPOV) utilizando a tecnologia de planejamento temporal da área de Inteligência Artificial (IA).

A Figura 4 apresenta a arquitetura do sistema PLANPOV. Este sistema será composto de três módulos: Gerador de Problema, Planejador e Visualizador do POV.

A linguagem PDDL2.2 será utilizado pois o problema de planejamento do POV, além de envolver ações durativas necessita planejar suas ações dentro de uma janela temporal bem definida como por exemplo, o tempo de visibilidade do satélite pela ET.

Todo o comportamento do domínio de Rastreio de Satélites deve ser definido e formatado para a linguagem PDDL 2.2, gerando um arquivo com a descrição de todas as ações (durativas e não durativas) necessárias em um rastreio de satélite. Estas ações são especificadas em termos das précondições que devem ser válidas para que as ações sejam executadas e dos efeitos resultantes de suas execuções. Por exemplo, a ação Enviar Telecomando só pode ser executada se o satélite estiver em visibilidade e a elevação do satélite for maior que um valor pré-determinado. O efeito da execução desta ação será a transmissão do telecomando desejado e a mudança do estado (percebida via telemetria) do subsistema do satélite que recebe o telecomando.

O módulo Gerador de Problema será responsável por gerar o arquivo contendo o problema do planejamento no formato PDDL 2.2, ou seja, gerar o arquivo que conterá as condições iniciais do início do rastreio e o objetivo que caracteriza a instância do problema de planejamento. Este módulo terá como entrada os arquivos contendo: o Plano de Previsão de Passagem (PVP) para cada satélite, as Configurações das Estações Terrenas e as Configurações dos Satélites. Por meio dos dados de entrada, este módulo será capaz de gerar de forma automática os estados iniciais do ambiente, os eventos exógenos e os objetivos a serem atingidos para cada passagem a ser rastreada, ou seja, o arquivo de problema gerado deve refletir o estado do ambiente do início do rastreio de cada passagem, os eventos que devem ocorrer em tempos específicos (ex.: zona de silêncio) e o objetivo a ser atingido na passagem.

O módulo Planejador será responsável por gerar o plano POV. Este planejador utilizará um dos planejadores já existentes que aceita o formato PDDL 2.2 e soluciona problemas de planejamento temporal (planejador LPG-TD). Os arquivos de entrada para o planejador serão o arquivo do domínio do Rastreio de Satélites e o arquivo do problema de planejamento, ambos gerados no formato PDDL 2.2. O arquivo de saída do planejador será o POV para o satélite especificado no problema.

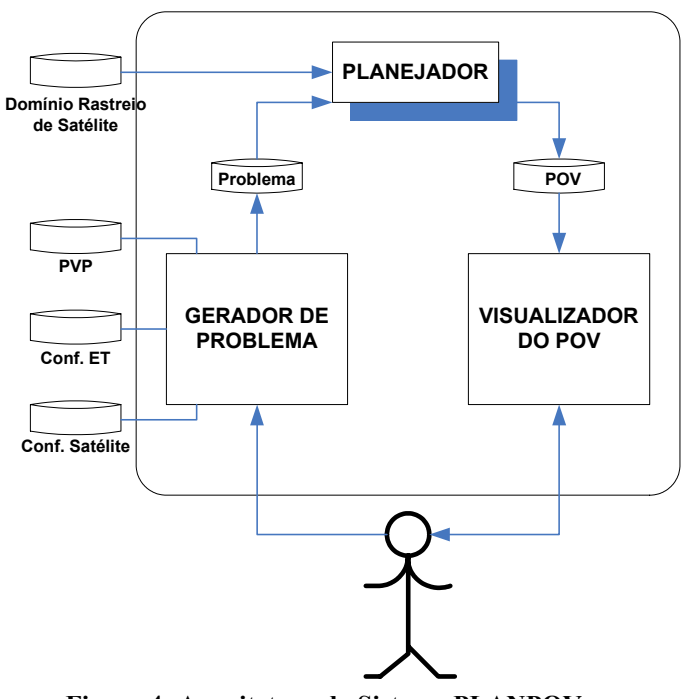

**Figura 4: Arquitetura do Sistema PLANPOV** 

O operador responsável pelo planejamento da operação dos satélites deverá utilizar o módulo Gerador de Problemas para disparar a geração dos POVs. Este operador decidirá qual o arquivo PVP deve ser entrada para a geração do POV, tendo como opção a escolha de passagens específicas dentro do PVP para serem geradas. O módulo Gerador de Problema de posse do arquivo PVP e das passagens selecionadas, disparará a geração automática do arquivo de problema. Em seguida, o módulo Planejador será automaticamente ativado para gerar o POV à partir do arquivo de problema recém criado.

O módulo Visualizador do POV será responsável por traduzir o plano gerado pelo planejador para um formato amigável ao usuário. Este módulo permitirá que o usuário verifique o plano gerado e se necessário, atue sobre o mesmo antes de ser disparada a sua execução. Assim, o usuário terá condição de selecionar as atividades que, por algum motivo, devam ser realizadas de forma manual ou devam ser retiradas do plano naquela passagem específica.

O teste da validade do plano gerado será feito por meio da comparação dos POVs que hoje são gerados e utilizados no controle de satélites com os planos gerados automaticamente pelo sistema PLANPOV.

## **5 PROTÓTIPO DO DOMÍNIO DE RASTREIO DE SATÉLITES**

O desafio do trabalho é definir de forma correta o comportamento do domínio de rastreio de satélites para a fase operacional de rotina, pois a partir desta definição é possível mapear corretamente os dados de entrada necessários para a geração automática do arquivo de problema.

Assim, nesta seção serão apresentados os passos que foram dados para se alcançar a definição do domínio de rastreio de satélites para uma estação terrena e um satélite e os resultados obtidos.

O primeiro passo foi definir claramente o ambiente de tarefa do agente de planejamento [Russell e Norvig -2004] que tem como característica primeiro planejar para depois executar o plano gerado. Esta definição abrangeu:

- **Medida de desempenho**: gerar planos de vôo corretos para uma ou mais janelas de visibilidade e para um determinado satélite;
- **Ambiente**: estação terrena, satélite, janela de visibilidade e zona de silêncio;
- **Atuadores**: equipamento de medida de distância, de velocidade e transmissor de telecomando;
- **Sensores**: Plano de Previsão de Passagem, Configuração do Satélite e Configuração da Estação Terrena.

Em seguida iniciou-se a fase de aquisição de conhecimento junto aos especialistas em operação de satélite do INPE enfocando a família de satélites de coleta de dados. Nesta etapa foram registradas todas as ações que ocorrem dentro de um POV; em que condições tais ações ocorrem ou não; os parâmetros que são sempre fixos no ambiente; os parâmetros que modificam dependendo da passagem, da estação terrena e/ou do satélite; as ações que são temporizadas; e as ações que têm duração.

Após a aquisição do conhecimento foi estabelecida uma ontologia do domínio de rastreio para a família de satélite estudada, ou seja, foi definido um vocabulário de predicados, funções, ações e tipos. Alguns tipos definidos foram: código da passagem a ser rastreada, Código do Satélite, Código da Estação Terrena, Código do Telecomando e Identificação da Zona de Silêncio. Foram definidas funções para o cálculo de duração das seguintes ações: calibração, transmissão de telecomando, passagem, medidas de velocidade e de distância e zona de silêncio. Os predicados foram separados em 4 categorias:

- **Estados iniciais do ambiente**, incluindo: passagem deve ser rastreada (PassTrack), estação terrena disponível para rastreio (GSAvailable), medida de distância deve ser executada para a passagem (RangeAvailable);
- **Estados intermediários** (ou seja, ocorrem durante o planejamento, mas não são mapeados no arquivo de problemas). Como por exemplo: calibração executada (CalibrationOK), que é um estado atingido após a ação calibrar (Calibrate) e que é um estado necessário para a ação Executar Medida de Distância (Range);
- **Eventos exógenos**, (este tipo foi bastante utilizado, pois várias ações no POV têm que ser executadas respeitando as restrições de elevação da antena). Como exemplos podemos citar: ocorrência de zona de silêncio (SatSilentZoneConeAvailable) e primeiro telecomando a ser enviado (FirstTC).
- **Estados objetivos** (ou seja, o que se quer atingir com o plano). Não foi possível estabelecer um único objetivo pois alguns estados são independentes de outros. Alguns exemplos são: medida de distância executada (RangeOK), ocorrência de zona de silêncio (SilentZone) e passagem eliminada (PassEliminated).

A partir da ontologia definida, foi codificado o arquivo de domínio na linguagem PDDL2.2. Três exemplos de ações codificadas são apresentados a seguir:

```
1. Ação calibração antes da passagem (Calibrate) 
 (:durative-action Calibrate 
  :parameters (?pass - PassNumber ?sat – SatCode 
               ?gs - GSCode ?cgroup - CalibGroupNumber) 
  :duration (= ?duration (CalibrationTime ?gs ?cgroup))
  :condition ( and (at start (GSAvailable ?gs)) 
                (at start (CalibrationAvailable ?pass ?gs)) 
                (over all (PassTrack ?pass ?sat ?gs)) 
                (over all (RangeAvailable ?pass ?sat ?gs))) 
  :effect (and (at end (CalibrationOK ?pass ?cgroup)) 
           (at start (not (GSAvailable ?gs)))
           (at end (GSAvailable ?gs)) 
           (at end (not (CalibrationAvailable ?pass ?gs))))) 
) 
 2. Ação Esperar por Zona de Silêncio
    (WaitSilentZone) 
 (:durative-action WaitSilentZone
  :parameters (?pass - PassNumber ?sat - SatCode 
               ?gs – GSCode ?ZS - ZSNumber ) 
  :duration (= ?duration (ZoneSilentTime ?pass ?ZS))
  :condition ( and (over all (PassTrack ?pass ?sat ?gs)) 
                   (at start (GSAvailable ?gs)) 
                   (at start (SatSilentConeAvailable ?pass
```
?sat ?gs ?ZS)))

:effect (and (at end (SilentZone ?pass ?sat ?gs ?ZS))

 (at start (not (GSAvailable ?gs))) (at end (GSAvailable ?gs)))

)

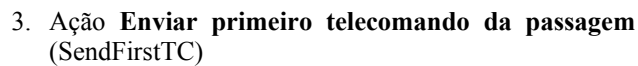

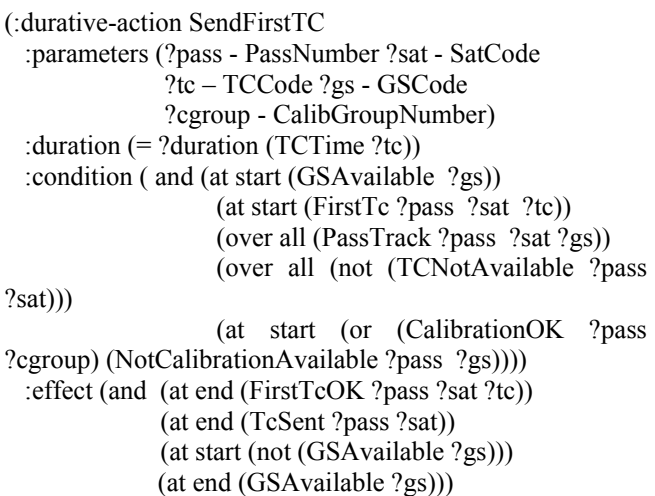

)

Foram codificados vários arquivos de problemas com o objetivo de testar a validade ou não do domínio para a geração correta do plano pelo Planejador à partir do objetivo proposto. Após vários ajustes na definição dos predicados e nas condições e efeitos das ações, os planos foram gerados conforme o desejado. A seguir são apresentados um trecho de código dos objetivos a serem atingidos no plano de um dos arquivos de problema e o resultado obtido pelo planejador LPG-TD.

(:goal (and (RangeOk PASS60480-4 RGroup03 Range02) (SilentZone PASS60480-4 scd1 cba ZS01) (TCSendOK PASS60480-4 scd1 TC118) (TimeTaggedTCOK PASS60480-4 scd1 TT140)

))

0.0003: (CALIBRATE PASS60480-4 SCD1 CBA CGROUP03) [100.0000] 400.0005: (SENDFIRSTTC PASS60480-4 SCD1 TC137 CBA CGROUP03) [2.0000] 402.0008: (SENDTC PASS60480-4 SCD1 TC118 CBA CGROUP03) [2.0000] 430.0010: (FIRSTRANGE PASS60480-4 SCD1 CBA RGROUP03 CGROUP03) [100.0000] 530.0012: (RANGE PASS60480-4 SCD1 CBA RGROUP03 RANGE02) [100.0000] 700.0015: (SENDTIMETAGGEDTC PASS60480-4 SCD1 TT140 CBA) [3.0000] 703.0018: (WAITSILENTZONE PASS60480-4 SCD1 CBA ZS01) [90.0000]

A principal dificuldade encontrada até o momento na utilização da linguagem PDDL está na incapacidade de se definir a prioridade dos eventos exógenos quando o tempo de um evento superpõe o tempo de outro evento.

Foi constatado também que após a geração correta do arquivo de domínio, uma grande parte do trabalho se concentra na geração dos arquivos de problemas no formato PDDL. A cada mudança do ambiente, que no caso muda a cada passagem a ser rastreada, é necessário re-programar os eventos iniciais, os exogenos e os objetivos à partir do PVP. Esta dificuldade será solucionada com a disponibilização aos operadores de uma aplicação capaz de gerar de forma automática o arquivo de problema (módulo Gerador de Problema). Esta aplicação se encontra no momento em desenvolvimento.

Um ponto positivo nesse tipo de abordagem é que a forma de pensar no domínio e no problema é próxima à forma de pensar dos especialistas do domínio de satélites. Isto facilita a troca de informações e eles rapidamente conseguem dar sugestões e encontrar problemas ou conflitos.

## **6 CONCLUSÃO**

O trabalho proposto dá um passo inicial na direção da automatização das operações dos satélites do INPE. Seguindo a orientação da comunidade espacial, se espera que a automatização do sistema possa ser uma solução promissora para redução de custos de operação das missões.

A proposta é aplicar a técnica de agente de planejamento na fase operacional de rotina do satélite. Como esta fase é composta de atividades repetitivas, que normalmente exigem mais esforço humano e são mais suscetíveis a erros, se espera que ocorra uma redução significativa no esforço de operação das missões e aumento da confiabilidade. A meta é concentrar o esforço humano nas funções não rotineiras como, por exemplo, a execução de manobras de órbita e atitude do satélite.

A criação de uma base de conhecimento no domínio de operações para controle de satélites permite que o ambiente de operação seja modificado sem que seja necessário também modificar o planejador. Do ponto de vista de planejamento, no caso da definição de um novo requisito de operação, será suficiente inserir a ação correspondente no arquivo do domínio de operações. No caso do controle de um novo satélite com os mesmos requisitos de operação dos satélites anteriores será suficiente preparar o arquivo de configuração do mesmo. Para inserir uma nova estação terrena de rastreio no planejamento serão apenas necessários: preparação de um arquivo com a configuração da nova estação terrena. Com o uso da tecnologia de agente de planejamento juntamente com a geração automática dos arquivos de problemas, estas mudanças estarão limitadas aos arquivos de entradas. O programa planejador não é afetado com a mudança do ambiente de operação (satélites a serem rastreados e/ou estações terrenas disponíveis para o rastreio). Esta estratégia facilitará também a geração de POVs durante a fase de treinamento dos operadores de satélite (antes do lançamento) onde são testadas variações dos ambientes de operação.

A geração de um POV instrumentado constitui o primeiro passo para a automatização das operações de satélite no INPE. O próximo passo será a definição do módulo Executor que de posse do POV realiza a execução das atividades previstas de forma automática. O Executor atuará no ambiente de operação por meio da ativação das funções do sistema de controle de satélite que correspondem às ações definidas no plano. No caso em que

a continuação da execução do plano estiver condicionada a uma informação do ambiente, como dados de telemetrias ou de status da estação terrena, o executor acessará estes dados e dependendo do resultado fará a opção de seguir um ou outro caminho. A possibilidade da utilização de replanejamento automático será também estudada na seqüência deste trabalho.

### **REFERÊNCIAS**

- AIPS-98 Planning Competition Committee (1998) "The Planning Domain Definition Language Manual - Version 1.2", Tech Report CVC TR-98-003/DCS TR-1165, October, 1998.
- Bacchus, F. and Ady, M. (2001) "Planning with Resources and Concurrency: A Forward Chaining Approach", International Joint Conference on Artificial Intelligence (IJCAI-2001), pages 417-424,2001.
- Doherty, P. and Kvarnstrom, J. (2001) "TALPlanner: A Temporal Logic Based Planner", AI Magzine, Fall issue, 2001.
- ECSS-E-70 Part 1A (2000) "Space Engineering Ground Systems and Operations – Part 1 – Principles and Requirements", ESA-ESTEC, Noordwijk, April/2000
- Edelkamp, S. and Helmert, M. (2001) "The Model Checking Integrated Planning System", AI-Magazine (AIMAG), Fall, 2001, pages 67-71.
- Edelkamp, S. and Hoffmann, J. (2003) "PDDL 2.2: The Language for the Classical Part of the 4th International Planning Competition Technical Report", Albert Ludwigs Universität Institüt fur Informatik, Freiburg, Germany.
- Ercolani, A., Ferri, P., Simonic, A., Kowalczyk, A. and Ulriksen, T. (2004) "Operations Automation for Rosetta Mission" - The Space Operations (SpaceOps/2004) Conference, Montreal, Canada, May/2004
- Feber, J.(1999) "Multi-Agent Systems An Introduction to Distributed Artificial Intelligence", Addison-Wesley, London, 1999
- Ferri, P., Pecchioli, M. and Pena, A. (2004) "Introducing Automation in Ground Segment Operations" - The Space Operations (SpaceOps/2004) Conference, Montreal, Canada, May/2004
- Fikes, R. E. and Nilsson, N. J. (1971) "STRIPS: a New Approach to the Application of Theorem Proving to Problem-Solving", Artificial Intelligence 2(3-4), p. 189-208, 1971
- Fox, Maria and Long, Derek (2003) "PDDL2.1: An Extension to PDDL for Expressing Temporal Planning Domains", Journal of Artificial Intelligence Research 20 (2003).
- Gerevini, A. and Serina, I. (2002) "LPG: a Planner based on Planning Grafs with Action Costs", in Proceedings of the Sixth Int. Conference on AI Planning and Scheduling (AIPS'02), AAAI Press, pp.13-22, 2002.
- Gerevini, A., Saetti, A., Serina, I. and Toninelli, P. (2004) "LPG-TD: a Fully Automated Planner for PDDL2.2 Domains", American Association for Artificial Intelligence, Università degli Studi di Brescia, Brescia, Italy.
- Monham, A and Rudolph, A. (2004) "Controlled Approach to Automated Operations" – The Space Operations (SpaceOps/2004) Conference, Montreal, Canada, May/2004
- Pednault, E (1989) "ADL:Exploring the Middle Ground between STRIPS and the Situation Calculus", in Proceedings of KR-89, pp. 324-332.
- Russell, S. and Norvig, P. (2004) "Inteligência Artificial", Tradução da 2a. Edição, Editora Campus, 2004.